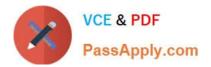

# DES-4121<sup>Q&As</sup>

PowerEdge Specialist Exam for Implementation Engineer

## Pass EMC DES-4121 Exam with 100% Guarantee

Free Download Real Questions & Answers **PDF** and **VCE** file from:

https://www.passapply.com/des-4121.html

100% Passing Guarantee 100% Money Back Assurance

Following Questions and Answers are all new published by EMC Official Exam Center

Instant Download After Purchase

100% Money Back Guarantee

- 😳 365 Days Free Update
- 800,000+ Satisfied Customers

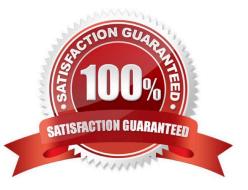

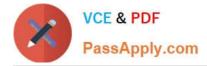

#### **QUESTION 1**

A server has six memory modules attached to each CPU Memory Optimizer mode is configured. The user now wants to have maximum protection for the memory but cannot afford to lose any memory space. What should the technician install/configure?

- A. Six additional memory modules matching the original Switch on Single Rank Spare Mode
- B. Six additional memory modules matching the original Switch to Memory Mirroring
- C. No additional memory Switch on Single Rank Spare Mode
- D. No additional memory Switch to memory Mirroring

Correct Answer: A

#### **QUESTION 2**

A technician is using the iDRAC web GUI to upload a firmware that requires a reboot. They select the update and choose `Apply Update and Reboot Now\\'. How could the technician determine the status of the firmware update?

A. Access the System Setup Utility > iDRAC Settings and check the completion status in the Job Queue.

B. Log in to the iDRAC web GUI and check the completion status in the Job Queue.

C. Monitor the iDRAC web interface for an "Updates Completed" message in the iDRAC.

D. Access the Lifecycle Controller > Firmware Updates menu and check the completion status in the Job Queue.

Correct Answer: D

#### **QUESTION 3**

A technician needs to set a server to always attempt PXE boot before booting to the hard drive. What actions does the technician need to take to achieve this?

A. Change the Boot Sequence so the network card is first Remove all boot options except network card

- B. Change the Boot Sequence so the network card is first Disable the boot option for the hard drive
- C. Set the Legacy Boot Protocol for the network card to PXE Change the Boot Sequence so the network card is first
- D. Set the Legacy Boot Protocol for the network card to PXE Select PXE Boot from F11 Boot Manager

Correct Answer: A

#### **QUESTION 4**

Refer to the exhibit.

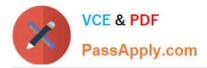

### System Alert

RAC0613: The uploaded file is invalid. Make sure to upload the required file in the correct format and retry the operation.

Dismiss

A technician tries to apply a BIOS update on a server through the iDRAC web interface using the Linux Dell Update Package file BIOS\_2H4CC\_LN\_2.0.2.BIN. This results in the error shown in the exhibit.

What should the technician do to address this issue?

- A. Reset the iDRAC and reapply the update
- B. Extract the Linux Dell Update Package and apply payload file
- C. Re-download the file to replace the corrupted version and reinstall

D. Download and apply the Windows Dell Update Package file

Correct Answer: A

#### **QUESTION 5**

A technician needs to configure a server to PXE boot a server setup image with the BIOS in UEFI mode. What action is required to enable this function?

A. Navigate to Network Settings, PXE Device1 Settings, and configure IP

B. Boot to Ctrl+S and configure the NIC for PXE Device1

C. From the iDRAC web interface, select Network Settings, and enable PXE Device1 D. Navigate to Boot Options Settings and set PXE Device1 as first option

Correct Answer: D

DES-4121 PDF Dumps

DES-4121 Practice Test DES-4121 Exam Questions